CONSISTENCY CHECKING OF REQUIREMENTS SPECIFICATIONS USING STRUCTURED ANALYSIS DIAGRAMS

by

AARON NOBLE FRIESEN

B.S., Kansas State University, 1985

A MASTER'S THESIS

submitted in partial fulfillment of the

requirements for the degree

MASTER OF SCIENCE

Department of Computer Science

KANSAS STATE UNIVERSITY Manhattan, Kansas

1987

Approved by:

Dr. David A. Gustafson

3<br>
Y<br>
SC<br>
TABLE OF CONTENTS<br>
Title<br>  $\begin{array}{ccc}\n\uparrow & & & \uparrow & & \uparrow \\
\uparrow & & & & \uparrow & & \uparrow \\
\uparrow & & & & \uparrow & & \uparrow \\
\downarrow & & & & & \uparrow & & \uparrow\n\end{array}$ 

A112D7 3Dt,7?S

 $\frac{14}{2}$  Chapter Title Page

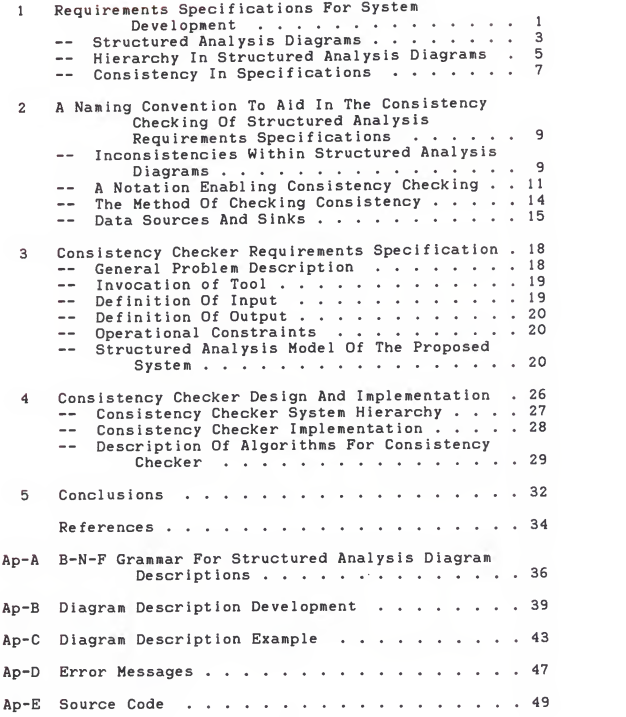

# LIST OF FIGURES

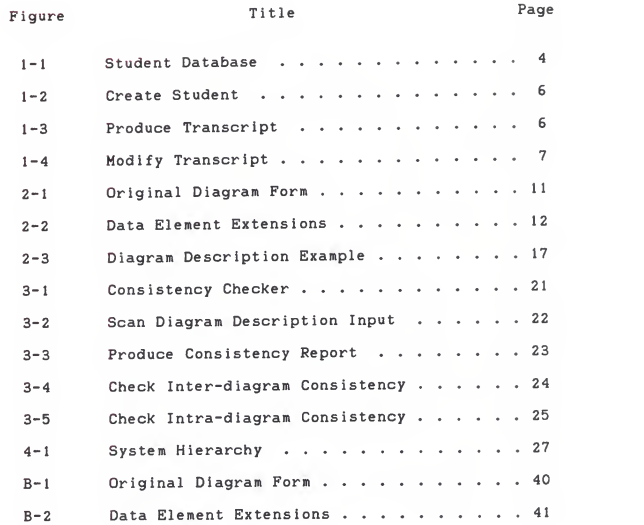

٠

### Chapter One

# REQUIREMENTS SPECIFICATIONS FOR SYSTEM DEVELOPMENT

Requirements specifications are the basis for developing <sup>a</sup> system. The requirements specification should define the problem and outline the characteristics (including con straints) of <sup>a</sup> correct solution, encompassing "everything necessary to lay the groundwork for subsequent stages in system development" [Ro77c]. To achieve this goal, these specifications must answer all questions that arise about what the system should do when completed. If a problem is well-defined in the requirements specification, the task of developing a solution becomes much easier.

Many specification methodologies exist for use in requirements specification. Some of the current methodologies are E-R-L, PSL/PSA, SADT, and TAGS. E-R-L (Entity-Relationship-Level) [Gu84] is a model based on an entityrelationship viewpoint. The E-R-L model uses frames for entities and relationships between entities, and includes the ability to have abstraction levels and meta-information. The implementation of various automated support tools has been planned, with a frame-editor currently in operation.

PSL/PSA (Problem Statement Language /Problem Statement Analyzer) ITe77] is a computer-aided structured documen-

 $-1 -$ 

tatlon and analysis system. It uses <sup>a</sup> fixed set of objects and strongly typed relationships between objects. Throughout the specification process, textual information is entered Into <sup>a</sup> database, where it can be accessed for analysis to produce various reports dealing with such things as object usage, system hierarchy, and modification diagnostics.

SADT (Structured Analysis and Design Technique) [Ro85] is a graphic, hierarchical dataflow model. SADT combines graphic language primitives with natural language to produce a hierarchical model with abstraction levels. At present, attempts are In progress to develop graphic automated support tools.

Finally, TAGS (Technology for the Automated Generation of Systems) [S185] is a system that combines an Input/Output Requirements Language, with a system/software computer-based tool system. TAGS combines dataflow information along with control and timing Information within a hierarchy of diagrams. This Information, when accessed through the system database, enables error checking and system simulation.

Today, dataflow models are among the most popular in use for requirements specification. Dataflow models are popular because they are "very well suited for modeling the structure and behavior of most human organizations" [Rm85].

 $- 2 -$ 

structured Analysis (which Is part of SADT) is <sup>a</sup> well-known example of a dataflow model.

## STRUCTURED ANALYSIS DIAGRAMS

Structured Analysis diagrams are a requirements speci fication tool for developing large scale systems. Structured Analysis diagrams combine the conciseness of a graphic system with the expressiveness of a natural or formal language embedded within the diagrams [Ro85]. The choice of embedded language is specific to the type of system being developed. By having the ability to incor porate any embedded language. Structured Analysis diagrams are a specification tool that is "universal and unrestricted." making Structured Analysis diagrams a domainindependent system model [Ro77b]. Structured Analysis diagrams are a means of precisely specifying a system, analogous to industrial blueprints [Rm85]. The concise and complete combination of word and picture documentation enables the "rigorous expression of high-level ideas that previously had seemed too nebulous to treat technically" [Ro85]. The requirements specification begins at a high level of abstraction. Through decomposition, the system is broken down into a hierarchically related set of diagrams.

System complexity is managed in Structured Analysis by restricting a diagram to six or fewer parts. The notation used in Structured Analysis decomposition is very straight

- 3 -

forward. Each of the six or fewer parts is represented as a single box. The left side of the box shows all inputs to the box, the right side shows all outputs from the box, the top shows controls, and the bottom shows mechanisms. The outputs are transformed from the inputs under the direction of the control, and the mechanism is the means of the transformation. The inputs, outputs, controls, and mech anisms are represented by arrows, which connect the various boxes, thus indicating relationships between the boxes tRo77b]. When combined, the boxes and arrows form a detail diagram . The top-level detail diagram must completely encompass the breadth of the system.

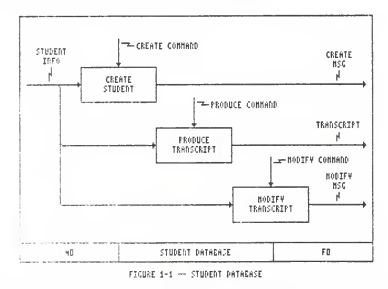

Figure 1-1 shows a possible decomposition for a simple student database for use in managing student transcripts. The system has three major acitivites: CREATE STUDENT, PRODUCE TRANSCRIPT, and MODIFY TRANSCRIPT. One input, STUDENT INFORMATION, is required for the system, with three system commands, CREATE, PRODUCE, and MODIFY, controlling the transformation of the input into the various outputs, CREATE MESSAGE, TRANSCRIPT, and MODIFY MESSAGE.

# HIERARCHY IN STRUCTURED ANALYSIS DIAGRAMS

If any of the parts contained within the detail dia gram are not fully specified, the decomposition process continues. The decomposition process forms a hierarchy of diagrams. Each box that is further decomposed Is known as a parent box, and the diagram in which it is originally located is known as the parent diagram. The parts of a parent box are placed in a separate detail diagram, once again with six or fewer boxes. This new detail diagram Is an in-depth description of the parent box from which it is derived, and encompasses the breadth of the parent box. For any part that still requires further specification, the hierarchical decomposition continues [Ro77b]. When the decomposition is complete, the set of diagrams will encompass the depth of the system, with each complete abstraction level In the hierarchy encompassing the breadth of the system.

Figures 1-2, 1-3, and 1-4 show a possible hierarchical decomposition of the parent diagram In figure 1-1. The CREATE STUDENT activity Is detailed in figure 1-2, the PRODUCE TRANSCRIPT activity is detailed In figure 1-3, and the MODIFY TRANSCRIPT activity Is detailed In figure 1-4.

- 5 -

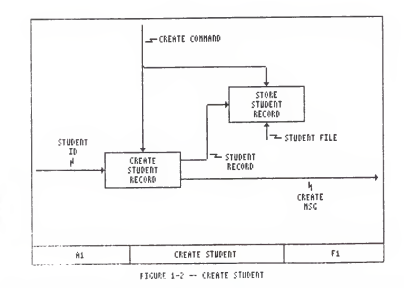

The abstraction process that gives Structured Analysis much of its power can also cause a problem: inconsistency in naming information at different abstraction levels. Except for the most trivial of systems, a Structured Analysis specification will contain numerous dia-This introduces the possibility of naming incongrams. sistencies across diagram boundaries.

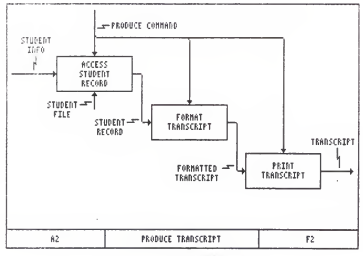

FIGURE 1-3 - PRODUCE TRANSCRIPT

CONSISTENCY IN SPECIFICATIONS

The requirements specification's main task is "to be able to answer questions" [Gu84], but an inconsistent specification is unable to perform this task because the specification contains contradictions. When examined as a whole, the various parts of a consistent requirements specification will not contradict one another [Rm85].

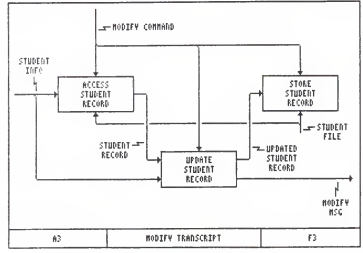

FTCHEF 1-4 - HORTER TRANSCREPT

When working with a hierarchical methodology such as Structured Analysis, one area where inconsistencies are prevalent is where information crosses between levels of the system. In Structured Analysis diagrams, inputs. outputs, and controls are in this category. Specifically, the inputs (and also outputs and controls) of a detail diagram must match those from the parent box at the next higher level in the model.

As an example of this problem, examine figures 1-1 and 1-2. In figure 1-1, activity CREATE STUDENT requires one

 $-7 -$ 

input: STUDENT INFORMATION. In figure 1-2, this input has been changed to read STUDENT ID. When examined indivi dually, the diagrams seem to be correct; but when examined together, it can be shown that an inconsistency has already been introduced at the first level in the decomposition hierarchy. This problem increases as the size of the specified system increases and can become worse when different people specify different parts of the system.

The requirements specification should be analyzable for consistency. In fact, consistency checking "presup pose(s) the analyzability of the requirements by (various) means," either manually, or by automated tools [Rm85]. To make analysis possible, the requirements specification must be formalized. Furthermore, with more formality, it be comes more likely that the analysis can and will be per formed by mechanical means [Rm85]. Mechanical analysis Is advantageous since automated tools can enable easier and more accurate analysis. However, the right kind of information must be embedded within the formalized specification to enable computer tools to ensure consistency [Ro77c]. This information will actually be meta-information (information about Information) and Is usually included in the specification through the Introduction of formal notations or possibly even a meta-language to aid in consistency checking.

- 8 -

#### Chapter Two

# A NAMING CONVENTION TO AID IN THE CONSISTENCY CHECKING OF STRUCTURED ANALYSIS REQUIREMENTS SPECIFICATIONS

A consistent requirements specification is a necessity when developing a system. The requirements specification lays the groundwork for all subsequent stages. Without a strong foundation, it is unlikely that a correct solution can be completed for a problem; and if a correct solution is implemented, it is likely that the cost of development will be higher than necessary. Therefore, by reducing the number of errors in a system early in the development process, the probability of a correct solution, and a solution with less cost, is increased. Consistency checking of requirements specifications is one method of possibly reducing the number of errors in the implementation of a system.

# INCONSISTENCIES WITHIN STRUCTURED ANALYSIS DIAGRAMS

In a Structured Analysis dataflow diagram, inconsis tencies arise within the data elements that cross diagram boundaries. The number of diagrams in the specification of a complex system is large. The diagrams are usually developed manually. Many different people each develop small pieces of the system. Combining the large number of dia grams with current methods of development provides ample

- 9 -

opportunities for inconsistencies to be introduced through miscommunication between developers, or simply through slight carelessness in recording the specification. As the system specification is decomposed, the information con tained within a single diagram becomes more concrete. Ab stract names given to data elements at a higher level in the specification will no longer be appropriate for the data elements at a lower, less abstract level. The names of data elements change to allow more information to be communicated. However, the changes introduced must be consistent with the information given in the next higher abstraction level.

To enable consistency checking, the specification must be formalized in some manner. This is usually done by embedding meta-information, or by adding notation within the existing system. The meta-information, or added notation, enables consistency checking by supplying needed information for stating intended relationships between the various parts of the specification.

The consistency checker, whether man or machine, then extracts the information and analyzes it by comparing the information from the specification with the expected results. In Structured Analysis, the extracted information must deal with how data elements are related between abstraction levels. Any differences between the extracted

 $- 10 -$ 

information and expected results indicates possible problems that may require correction or modification.

The consistency checks to be performed, will determine whether all data elements have their appropriate sources and sinks. This means that not only must a data element have a source and sink, but that same data element must logically have the same source and the same sink at all levels of abstraction. As the data element is decomposed, the relationship between abstraction levels in the decomposition must be shown. Therefore, an inconsistency is one of two things: 1) different data element names at adjacent abstraction levels for an identical data element, or 2) different sources or sinks at adjacent abstraction levels for an identical data element.

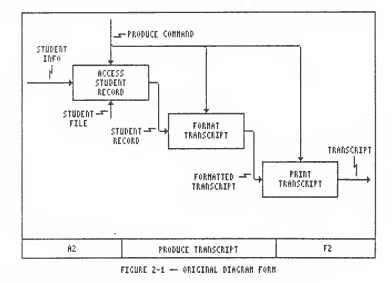

#### A NOTATION ENABLING CONSISTENCY CHECKING

One possible added notation for locating the above inconsistencies is illustrated in Figures 2-1 and 2-2. The notation enables a consistency checker to follow the derivation of a data element. An extension is added to the element name, indicating its source (where it is obtained) and also its sink (where it is used). Figure 2-1 illustrates a complete diagram from a system specification in its original form. All input, output, and control identifiers are included in the illustration. Figure 2-2 shows the same basic diagram, with names removed and identifier extensions added. The extensions would actually be appended to the end of each data element, but appear in the diagram separately for clarity.

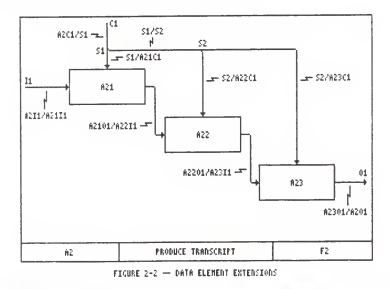

The extensions specify the data element source and also the data element sink. For example, the data element STUDENT INFO in PRODUCE TRANSCRIPT begins as input one (II) of this diagram (A2) and ends as input one (I1) of activity ACCESS STUDENT RECORD (A21). The extension therefore becomes A2I1/A21I1. The data element source identifier (the

extension before the slash) and the data element sink identifier (the extension after the slash) are each made by either concatenating the activity identifier (i.e., 'A2') with the data element identifier (i.e., 'I1'), or for data elements being split or joined, from the arbitrarily assigned split/join identifier (i.e., 'S3'). Activity identifiers are taken from the identifier of the source/sink activity. For sources/sinks that cross diagram boundaries, the activity identifier is taken from the diagram identifier. Data element identifiers are assigned arbitrarily at the time of specification development. The relative numbering of data element identifiers must remain identical between abstraction levels, to reduce errors identified during consistency checking. Split/Join identifiers are assigned arbitrarily at the time extensions are added to data element identifiers. For an exact explanation of the method for adding extensions to data elements, see appendix B.

Current Structured Analysis specification styles allow for the logical splitting or joining of data elements at the diagram boundary, without explicitly specifying the split or join. Because of the method of source/sink iden tification, further formalization is required within a system specification. In addition to the extension notation, it becomes necessary to require that all data elements crossing diagram boundaries be in the same form on both sides of the boundary. Requiring that all splits and joins be explicity specified enables consistency checking.

# THE METHOD OF CHECKING FOR CONSISTENCY

With the introduction of the above notation, it becomes possible to check for consistency within a requirements specification. Currently, structured analysis diagrams are produced manually, with limited aid from automated graphics systems. This means that the addition of the notation and the extraction of the information required for checking must also be done manually. The information must be gathered and arranged manually. To enable automated consistency checking, the information must be combined into a textual diagram description. The textual diagram description contains all necessary information required by the consistency checker.

The diagram description can be broken down into four basic parts: the IOC section, the activity section, the split section, and the join section. The IOC section specifies all inputs, outputs, and controls that cross the diagram boundary of a detail diagram to the abstraction level directly above the diagram. The activity section specifies all inputs, outputs, and controls that cross the diagram boundary to the abstraction level directly below the diagram. The split section and join section supply

information for connecting data elements between the other two sections. Figure 2-3 at the end of the chapter shows a completed diagram description for the diagrams in figures 2-1 and 2-2.

### DATA SOURCES AND SINKS

When diagram descriptions have been completed, the consistency checking can begin. Two types of checking must be performed: inter-diagram checks, and also intra-diagram checks. The inter-diagram checks ensure consistency be tween various levels within the diagram hierarchy. The intra-diagram checks ensure consistency within a single diagram.

Inter-diagram consistency checking must be performed for each activity in the diagram hierarchy that is decomposed in a lower-level detail diagram. Data sources are extracted from each activity and its related detail diagram. The possible data sources are inputs and controls to the activity, and the outputs from the detail diagram. For each source, the extension is used to locate the appropriate data sink. The possible data sinks are inputs and controls to the detail diagram, and outputs from the activity. The extension gives the diagram identifier and data element identifier. If a data element is found in the appropriate position, the data elements are compared. Non-identical data element names signify inconsistencies.

 $- 15 -$ 

After all possible sources have been identified and checked, data element sinks are located. All sinks not matched to a data element source are additional <sup>i</sup> neons istencies .

Intra-diagram consistency checking is performed for each diagram in the diagram hierarchy. Intra-diagram checks are easier to perform than inter-diagram checks since all required information is located on one diagram. The process begins by extracting data sources. The possible data sources are inputs and controls to the diagram, and the outputs from each activity in the diagram. For each source, the extension is used to locate the appropriate data sink. The possible data sinks are inputs and controls to each activity in the diagram, and outputs from the diagram. Splits/Joins are treated similar to activities. If a data element is found in the appropriate position, the data elements are compared. Non-identical data element names signify inconsistencies. After all possible sources have been identified and checked, data element sinks must be located. All sinks not previously matched to a data element source are additional <sup>i</sup> neons istencies.

diagram: PRODUCE.TRANSCRIPT

input: STUDENT\_INF0.A2I1/A21I1 control: PRODUCE COMMAND. A2C <sup>1</sup>/Jl output: TRANSCRIPT. A2301/A201

activity: ACCESS\_STUDENT\_RECORD

input: STUDENT INFO. A2I1/A21I1 control: PRODUCE\_COMMAND.J1/A21C1 output: STUDENT\_REC0RD.A2101/A22I1

activity: FORMAT\_TRANSCRIPT

input: STUDENT RECORD.A2101/A22I1 control: PRODUCE COMMAND. J2/A22C1 output: F0RMATTe5\_TRANSCRIPT.A2201/A23I1

activity: PRINT\_TRANSCRIPT

input: F0RMATTED\_TRANSCRIPT.A2201/A23I <sup>1</sup> control: PRODUCE COMMAND. J2/A23C1 output: TRANSCRIPT. A2301/A201

split: PR0DUCE\_C0MMAND.A2C1/J1

output: PR0DUCE\_C0MMAND.J1/A21C1, PRODUCE\_COMMAND . J <sup>1</sup> /J2

split: PR0DUCE\_C0MMAND.J1/J2

output: PR0DUCE\_C0MMAND.J2/A22C1, PRODUCE\_COMMAND . J2 / A23C1

end:

FIGURE 2-3 DIAGRAM DESCRIPTION EXAMPLE

#### Chapter Three

# CONSISTENCY CHECKER REQUIREMENTS SPECIFICATION

When specifying a system, several basic questions should be addressed: 1) What is the general description of the problem to be solved, 2) Who will be the predominant users of the system, 3) What is the required form for the system input, 4) What is the required form for the system output, and 5) What operational constraints exist for the system. After these questions have been answered, a system model must be developed.

#### GENERAL PROBLEM DESCRIPTION

The system to be implemented will take a requirements specification in the form of a set of structured analysis diagram descriptions and produce a report of any inconsis tencies in inputs, outputs, and controls that occur within the specification. The consistency checker will check for any data source that does not have appropriate data sinks. When analyzing a single diagram, the possible sources are diagram inputs, diagram controls, and activity outputs; and the possible sinks are diagram outputs, activity inputs, and activity controls. When analyzing the diagram tree, the possible sources are activity inputs (taken from the parent dia- gram), activity controls (taken from the parent diagram), and diagram outputs, and the possible sinks are

activity outputs (taken from the parent diagram), diagram Inputs, and detail controls.

# INVOCATION OF TOOL

The predominant users of the consistency checking system will be students in the Department of Computer Science at Kansas State University. It will be used along with other software tools at the university, and it would therefore be advantageous to operate similar to other available software tools. With this in mind, the invoca tion process should be similar to other applications on the targeted hardware. The invocation includes the mechanisms for obtaining input and directing output from the consistency checker.

# DEFINITION OF INPUT

The required system input will be a set of textual structured analysis diagram descriptions. Each diagram description includes all information required by the consistency checker. This information states the name of the diagram; a list of all diagram inputs, outputs, and controls; a list of all activities within the diagram, along with the inputs, outputs, and controls to each activity; and also a list of all splits and joins of each data element within the diagram. The exact form for the diagram descriptions can be found in Appendix A. An

example of a complete diagram description can be found later in this chapter, and instructions for description development can be found in Appendix B. The diagram description is in free-format, thus relieving the user from the problem of errors introduced by requiring highly structured, error-prone, formatted input.

# DEFINITION OF OUTPUT

The output will include an echo of the input, producing a formatted copy, indenting sub-sections, and aligning columns of information. For any error encountered while scanning the input file, an appropriate error message will be issued, indicating the error encountered, and also its location within the input file. Also included in the output will be a report of all consistency errors found within the set of diagram descriptions. The list of all possible error messages are listed appendix D.

### OPERATIONAL CONSTRAINTS

Operationally, the consistency checking system should perform in a manner similar to other available tools. The method for acquiring system input and producing system output will therefore be logical and familiar to the user.

# STRUCTURED ANALYSIS MODEL OF THE PROPOSED SYSTEM

Figure 3-1 shows the system described previously in the General Problem Description and is entitled CONSISTENCY CHECKER. The system contains three major activities: SCAN DIAGRAM DESCRIPTION INPUT, PRODUCE DIAGRAM DESCRIPTION OUTPUT, and PRODUCE CONSISTENCY REPORT. SCAN DIAGRAM DESCRIPTION INPUT scans the diagram description input producing either error messages relating to the input scan, or producing an internal representation of the diagram description that will be formatted and sent to output by PRODUCE DIAGRAM DESCRIPTION OUTPUT. The internal representation of the diagram description is also used by PRODUCE CONSISTENCY REPORT. This activity performs the consistency check producing appropriate error messages relating to the consistency state of the diagram descriptions. Further decomposition of the system leads to the specifications in figures 3-2 through 3-5.

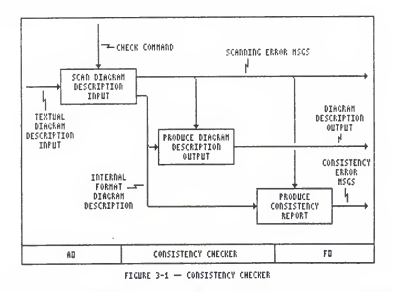

Figure 3-2 describes the activity SCAN DIAGRAM DESCRIPTION INPUT, from diagram CONSISTENCY CHECKER. In this diagram. SCAN DIAGRAM DESCRIPTION INPUT is decomposed into GET TOKEN. CHECK SYNTAX, and STORE TOKEN. GET TOKEN obtains a single token from the input, making it available to CHECK SYNTAX. For tokens that are not within the required syntax, the token location is noted and an appropriate error message is issued. Tokens adhering to the required syntax are stored by STORE TOKEN in an internal representation of the diagram description for later access during consistency checking.

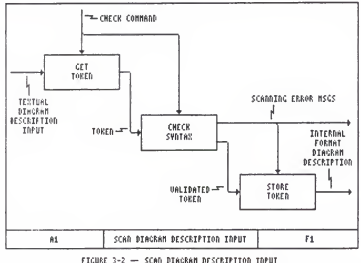

Figure 3-3 describes the activity PRODUCE CONSISTENCY REPORT. from diagram CONSISTENCY CHECKER. In this diagram, PRODUCE CONSISTENCY REPORT is decomposed into LINK DESCRIP-TION HIERARCHY, CHECK INTER-DIAGRAM CONSISTENCY, and CHECK INTRA-DIAGRAM CONSISTENCY. LINK DESCRIPTION HIERARCHY connects the descriptions from the free-format input into a tree of descriptions, checking that a single description is at the top of the structure, and allowing for further consistency checks. CHECK INTER-DIAGRAM CONSISTENCY checks

for existing inconsistencies between related descriptions, with CHECK INTRA-DIAGRAM CONSISTENCY checking for existing inconsistencies within an individual description.

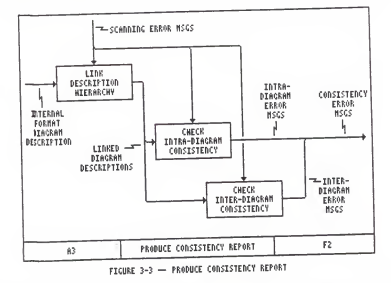

Figure 3-4 describes the activity CHECK INTER-DIAGRAM CONSISTENCY, from diagram PRODUCE CONSISTENCY REPORT. In this diagram, CHECK INTER-DIAGRAM CONSISTENCY is decomposed into PRODUCE INTER-DIAGRAM SOURCE LIST, PRODUCE INTER-DIAGRAM SINK LIST, and DIFFERENTIATE SOURCE/SINK LISTS. PRODUCE INTER-DIAGRAM SOURCE LIST accumulates all entities crossing a diagram boundary that are sources of data. PRODUCE INTER-DIAGRAM SINK LIST similarly accumulates all entities crossing a diagram boundary that are sinks of DIFFERENTIATE SOURCE/SINK LISTS compares the data. information in both lists, matching sources with all appropriate sinks, identifying all unmatched sources or sinks, along with their locations within the set of diagram descriptions.

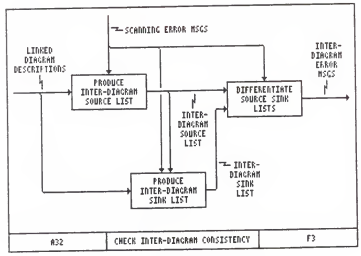

FIGURE 3-4 - CHECK INTER-DIACRAN CONSISTENCY

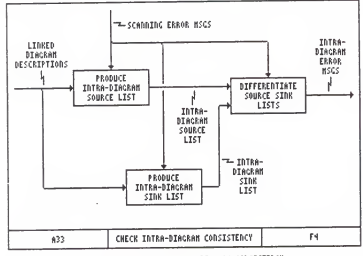

FIGURE 3-5 - CHECK INTRA-DIAGRAM CONSISTENCY

Figure 3-5 describes the activity CHECK INTRA-DIAGRAM CONSISTENCY, from diagram PRODUCE CONSISTENCY REPORT. This activity is similar to the one described in figure 3-4, checking for inconsistencies related to sources and sinks The added notation is not within a single diagram. actually required for this activity since the inconsistencies are introduced within elements that cross diagram boundaries. However, this activity is required to relate

all information contained in a hierarchy of more than two levels

### Chapter Four

# CONSISTENCY CHECKER DESIGN AND IMPLEMENTATION

The consistency checker will take <sup>a</sup> requirements specification in the form of <sup>a</sup> set of textual structured analysis diagram descriptions, and produce a report of any inconsistencies in inputs, outputs, and controls that occur within the specification. The system will operate similar to other available software tools in the Department of Computer Science at Kansas State University. Input to the system will be obtained from standard input, and the output will be directed to standard output. The system begins by parsing the free-format input, extracting and storing the required input, output, and control information from the diagram descriptions. If an error is encountered while parsing the input, the error and its location within the input will be identified. If the file is successfully parsed, a formatted echo of the input is produced. The parser will not be case sensitive, but when the input is echoed, the diagram description keywords will be In lower-case, with user defined identifiers in upper case. When the echo of input is complete, the consistency checker will link the diagrams into a tree, checking inter-diagram consistency, and then intra-diagram consistency.

CONSISTENCY CHECKER SYSTEM HIERARCHY

System hierarchy is outlined in figure 4-1. The control structure can be broken down into three major portions: DIAGRAM DESCRIPTION PARSER, PRINT DIAGRAM DESCRIPTION, and MAKE CONSISTENCY CHECKS.

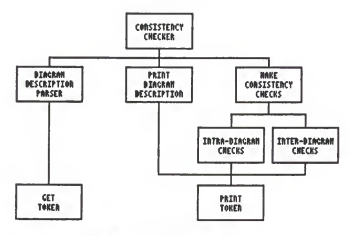

**FIGURE 4-1 - SYSTEM NIERARCHY** 

DIAGRAM DESCRIPTION PARSER will be implemented using a recursive-descent process, making calls to GET TOKEN and PRINT TOKEN. GET TOKEN scans the input stream for tokens. where tokens are delimited by white space, or where appropriate, by commas or colons. PRINT TOKEN changes the internal storage representation of a token into a form suitable for printing.

PRINT DIAGRAM DESCRIPTION will print the free-form input in a more structured form. When printed, all description keywords will be printed in lower case, with all user-defined identifiers in upper case. PRINT DIAGRAM DESCRIPTION also makes calls to PRINT TOKEN.

MAKE CONSISTENCY CHECKS will control the consistency checking activities, making calls to INTER-DIAGRAM CHECKS, and INTRA-DIAGRAM CHECKS. INTER-DIAGRAM CHECKS makes consistency checks of the whole diagram tree, identifying existing inconsistencies in relationships between diagrams. INTRA-DIAGRAM CHECKS makes consistency checks of <sup>a</sup> single diagram, identifying existing inconsistencies within that diagram. Both INTER-DIAGRAM CHECKS and INTRA-DIAGRAM CHECKS make calls to PRINT TOKEN.

## CONSISTENCY CHECKER IMPLEMENTATION

The implementation of the consistency checker will be on a VAX 11/780 computer operating under UNIX, at Kansas State University, Department of Computer Science. The consistency checker will be implemented using Pascal.

The consistency checker will expect input to be directed from standard input, and will direct all output to standard output. The checker can be invoked, recieving all input (terminated by ctrl-D) from the terminal and directing all output to the terminal, by the command

#### check

The checker can be invoked, receiving all input from an external file and directing all output to the terminal, by the command

# check <sup>&</sup>lt; infile

The checker can be invoked, receiving all input from an

 $- 28 -$ 

external file and directing all output to a separate external file, by the command

check <sup>&</sup>lt; infile <sup>&</sup>gt; outfile

No other options are available at invocation. Error messages are outlined, with explanations, in appendix D.

DESCRIPTION OF ALGORITHMS FOR CHECKING CONSISTENCY

Two types of consistency checks must be made: inter-diagram checks and intra-diagram checks. The inter diagram checks ensure consistency between various levels within the diagram hierarchy. The intra-diagram checks ensure consistency within a single diagram. Each diagram must be checked for consistency. Inter-diagram checking is performed first, followed by intra-diagram checking.

Inter-diagram consistency checking is performed for each activity in the diagram hierarchy that is decomposed in a lower-level detail diagram. The process begins by extracting data sources from the activity and its related detail diagram. The possible data sources are inputs and controls to the activity, and the outputs from the detail diagram. For each source placed in this source list, the extension is used to locate the appropriate data sink. The possible data sinks are inputs and controls to the detail diagram, and outputs from the activity. The extension gives the diagram identifier and data element identifier. If a data element is found in the appropriate position, the

 $-29 -$ 

data elements are compared. Non-identical data element names signify inconsistencies, which are identified as errors. The location of each identified inconsistency is then printed for the user. After all possible sources have been identified and checked, data element sinks are located. All sinks not previously matched to a data element source are identified as additional inconsistencies, with their locations printed for the user.

Intra-diagram consistency checking is performed for each diagram in the diagram hierarchy. Intra-diagram checks are easier to perform than inter-diagram checks since all required information is located on one diagram. The process begins by extracting data sources. The pos sible data sources are inputs and controls to the diagram, and the outputs from each activity in the diagram. For each source placed in this source list, the extension is used to locate the appropriate data sink. The possible data sinks are inputs and controls to each activity in the diagram, and outputs from the diagram. Splits/Joins are treated similar to activities. If a data element is found in the appropriate position, the data elements are compared. Non-identical data element names signify incon sistencies, which are identified as errors. The location of each identified inconsistency is then printed for the user. After all possible sources have been identified and checked, data element sinks are located. All sinks not previously matched to a data element source are identified as additional inconsistencies, with their locations printed for the user.

# Chapter Five

# CONCLUSIONS

Requirements specifications are the basis for developing a system. The requirements specification defines the problem and outlines the characteristics (including con straints) of a correct solution. The requirements specifi cation must answer questions about the system, but an inconsistent specification is unable to do this because the specification contains contradictions. The requirements specification should be analyzable for consistency, with mechanical analysis being advantageous since automated tools can enable easier and more accurate analysis.

Structured analysis diagrams are a graphic system for concisely specifiying requirements of large scale systems. However, the abstraction process that gives structured analysis much of its power also allows inconsistencies in naming information at different abstraction levels. Additional information must be embedded within the structured analysis specification to enable computer tools to ensure consistency. In structured analysis, this embedded information can be in the form of extensions to data element names.

A consistent requirements specification is a necessity when developing a system. The requirements specification

 $-32 -$ 

lays the groundwork for all subsequent stages. Without <sup>a</sup> strong foundation, it is unlikely that <sup>a</sup> correct solution can be completed for <sup>a</sup> problem. By reducing the number of errors in <sup>a</sup> system early in the development process, the probability of a correct solution, and a solution with less cost, is increased. Consistency checking of requirements specifications is one method of possibly reducing the number of errors in the implementation of a system, and is therefore beneficial.
## References

- [A185] Alford, M. "SREM at the Age of Eight; The Distributed Computing Design System." IEEE Computer (April 1985); pp. 36-46.
- [Bo85] Borgida, A., S. Greenspan, and J. Mylopoulos. "Knowledge Representation as the Basis of Requirements Specifications." IEEE Computer (April 1985): pp. 82-91.
- [Ca78] Campos, I.M., and G. Estrin. "Concurrent Software System Design Supported by SARA at the Age of One." Proceedings of the 3rd International Conference on Software Engineering (1978); pp. 230-242.
- [Co78] Combelic, D. "Experience with SADT." Proceedings of the National Computer Conference (1978); pp. 631-633.
- [Gr82] Greenspan, S.J., J. Mylopoulos, and A. Borgida. "Capturing More World Knowledge in the Requirements Specification." Proceedings of the Sixth International Conference on Software Engineering (1982): pp. 225-234.
- [Gu84] Gustafson, D.A. "A Requirement Model for the 5th Generation." ACM84 Annual Conference Proceedings (1984): pp. 149-156.
- [He83] Heitmeyer, C.L., and J.D. McLean. "Abstract Requirements Specification; A New Approach and Its Application." IEEE Transactions on Software Engineering (SE-9, September 1983): pp. 580-589.
- [Ho85] Hoffnagle, G.F., and W.E. Beregi. "Automating the Software Development Process." IBM Systems Journal (Vol. 24, No. 2, 1985): pp. 102-120.
- [Hw82] Howden, W.E. "Contemporary Software Development Environments." Communications of the ACM (May 1982); pp. 318-329.
- [Rm85} Roman, G.-C. "A Taxonomy of Current Issues in Requirements Engineering." IEEE Computer. (April 1985); pp. 14-22.
- [Ro85] Ross, D.T. "Applications and Extensions of SADT." IEEE Computer (April 1985); pp. 25-34.

#### References

- [Ro77a] Ross, D.T. "Reflections on Requirements." IEEE Transactions on Software Engineering (SE-3, January 1977): pp. 2-5.
- [Ro77b] Ross, D.T. "Structured Analysis (SA): A Language for Communicating Ideas." <u>IEEE Transactions on</u><br>Software Engineering (SE-3, January 1977): pp.  $16 - 34.$
- IRo77c] Ross, D.T., and K.E. Schoman, Jr. "Structured Analysis for Requirements Definition." IEEE Transactions on Software Engineering (SE-3, January 1977): pp. 6-15.
	- [Ru79] Ruggiero, W., et al. "Analysis of Data Flow Models Using the SARA Graph Model of Behavior." Proceedings of the National Computer Conference (1979): pp. 975-988.
	- [Sc85] Scheffer, P. A., A.H. Stone, III, and W.E. Rzepka. "A Case Study of SREM." IEEE Computer (April 1985): pp. 47-54.
	- [Si85] Sievert, G.E., and T.A. Mizell. "Specification-Based Software Engineering with TAGS." IEEE Computer (April 1985): pp. 56-65.
	- [Te77] Teichrow, D., and E.A. Hershey, III. "PSL/PSA: A Computer-Aided Technique for Structured Documentation and Analysis of Information Processing Systems." IEEE Transactions on Software Engineering (SE-3, January 1977): pp. 41-48.
	- tYa82] Yamamoto, Y., et al ."The Role of Requirements Analysis in the System Life Cycle." Proceedings of the National Computer Conference (1982): pp.<br>381-387.

## Appendix A

# B-N-F GRAMMAR FOR STRUCTURED ANALYSIS DIAGRAM DESCRIPTIONS

#### GENERAL DESCRIPTION

A Structured Analysis Diagram Description contains information related to the contents of a structured analysis diagram. One description is required for each diagram in the system model. When combined, the set of diagram descriptions form the input for the consistency checker. The input can be free-format, with the individual tokens in the description separated by white space, or when indicated in the B-N-F, by commas.

The information in a diagram description is derived from the related diagram. The diagram description contains the diagram name, all inputs, outputs, and controls that cross the diagram boundary, activity information, and split/join information. Activity information includes the activity name, and all inputs, outputs, and controls for the activity. Split information includes the input to the split and the list of outputs from the split. Join infor mation includes the input list to the join and the output from the join.

The amount of information contained within a diagram description is ultimately restricted by the rules governing diagram development (e.g., the number of activities con tained within a description has a maximum value of six, since the number of activities within a diagram is limited to six).

SYNTAX DESCRIPTION

```
\text{dgm} list\rangle ::=
     <dgm_desc> ! <dgm_desc> <dgm_list>
<dgm_desc> :
:
     diagram: <act ivity_id> <dgm_body> end: <dgm_body> :
:
```
 $\langle$ ioc group>  $\langle$ activity list>  $\langle$  connect list>

Appendix A

<sup>&</sup>lt; ioc\_group> : : = <input\_list> <control\_l ist> <output\_l ist>  $\langle$  input list $\rangle$ : := input: <ioc\_list> <control\_l ist> : := control: <ioc\_list>  $\zeta$ output list> ::= output: <ioc\_list>  $\{ioc_{{}1}ist\}$  ::= <sup>&</sup>lt; id\_l ist> ! none  $(id$  list $\rangle$  ::= <connect\_id> <sup>1</sup> <connect\_id> , <id\_list>  $\langle \text{activity\_list} \rangle$  ::= <activity> : <activity> <activity\_list>  $\langle \text{activity} \rangle$  ::= activity: <activity\_id> <ioc\_group> <connect\_l ist> ::= <split\_list> <join\_list> <spl <sup>i</sup> t\_l ist> : : <split> : <split> <split\_list> ! nil  $(split)$  ::= split: <connect\_id> <output\_list> <sup>&</sup>lt; join\_l ist> : : <join> ! <join> <join\_list> ! nil <sup>&</sup>lt; join> : : join: <connect\_id> <input\_list>  $\langle \text{activity}_id \rangle$  ::= <id> <connect\_id> ::= (id) (extension)

```
 ::=
      (alpha) (alphanumeric)
\langleextension\rangle ::=
      . (source) / (sink)
\langle source \rangle ::(diagram_number) (ioc) (one_to_six) :
      s (one_to_six) : j < one_to_six)
(diagram number) ::=
     a (one_to_six_list) : a0
\text{Cone\_to\_six} :: =1\overline{1}2 : 3 : 4 : 5 : 6
\text{Cone_to_isix_list}::=
      <one_to_six> : <one_to_six> <one_to_six_list>
\langle ioc \rangle ::i o i c\alphalpha\rightarrow ::=
      a | b | c | ... | x | y | z |
      A : B : C : ... : X : Y : Z : _
\langle \text{int} \rangle ::=
      <digit> : <digit> <int>
\langledigit\rangle ::=
      0 : 1 : 2 : 3 : 4 : 5 : 6 : 7 : 8 : 9
\langle\text{alphant}|\text{c}\rangle::=
     <alpha> <alphanumeric> : <digit> <alphanumeric> : nil
```
#### Appendix B

## DIAGRAM DESCRIPTION DEVELOPMENT

A Structured Analysis Diagram Description contains information related to the contents of a structured analysis diagram. One description is required for each diagram in the system model. Before the diagram<br>description can be developed, the diagram must be complete. A complete diagram includes the following:

 $1<sub>2</sub>$ Diagram name.  $2<sub>2</sub>$ All data elements named. 3) All activities named and numbered. 4) All diagram inputs, controls, and outputs numbered.  $5<sub>2</sub>$ All activity inputs, controls, and outputs numbered. 6) All data element splits/joins explicitly represented within the diagram.

See [Ro77b] for details on diagram development, Note that item six above is a deviation from current structured analysis styles so is not included in [Ro77b]. A complete diagram is illustrated in figure B-1. The exact syntax for a diagram description can be found in appendix A.

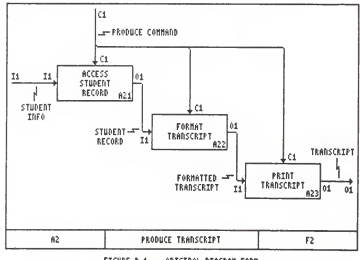

FIGURE 8-1 - ORIGINAL DIAGRAM FORM

## NUMBERING SPLITS/JOINS

Before data element extensions can be added all splits/joins must be numbered, similar to the numbering of

## Appendix B

diagram inputs, controls, and outputs. All splits (joins) are numbered arbitrarily beginning with S1 (J1). In figure B-2, C1 has been split twice, giving S1 and S2. Note that two splits are not actually required. Both splits could be combined into one, thus simplifying the diagram description. In the figure, two splits are used to conform to currently accepted diagram style. For data elements being split into new, unique data elements no further additions must be made to the diagram. This also applies to unique data elements being joined into one new, unique data element. For splits and joins where the data element is the same on each branch of the split or join, the name must be copied to each segment of the split or joined data element. For the purpose of reducing diagram clutter, the data element name can simply be placed at the location of the split or join, with the extensions to be placed on individual segments. If this alternative is chosen, it is recommended that only one split or join be present on a data element of this type. See figure B-3.

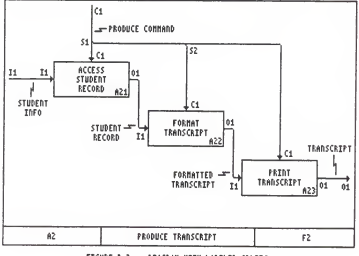

FIGURE 8-2 - DIACRAN WITH LABELED SPLTTS

#### ADDING DATA ELEMENT EXTENSIONS

At this point, all required parts of the diagram should be numbered. It is now possible to begin adding data element extensions.

Data element names are easily made by concatenating the data source identifier and the data sink identifier. The data source and data sink identifiers are made from a combination of the activity number of the source or sink, (i.e., A21) and from the data element number (i.e., I1) of the source or sink. A data source or data sink identifier may also be the number of a split or join (i.e., S1 or J1). The data source and data sink identifiers are concatenated with a slash, and are separated from the data element name with a period. The process can best be shown through example.

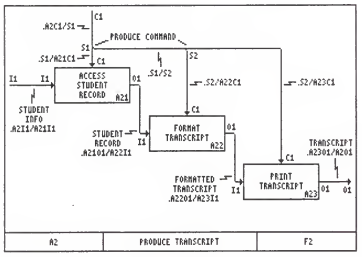

FIGURE 8-3 - COMPLETED DIAGRAM

In figure B-3, the extension for the data element STUDENT INFO would be A2I1/A21I1, with the final name becoming STUDENT\_INFO.A2I1/A21I1. The name of the data<br>element is STUDENT INFO, therefore, the part before the period becomes STUDENT INFO (all blanks within the name are replaced by underscores). The first half of the extension is made by combining the activity of the source for the data element, A2, with the data element number, I1. The activity number of the source is the identifier of the diagram, since the data element crosses the diagram boundary, and the data element is input one of the diagram. The second half of the extension is formed similarly from the activiy number of the sink (which is activity A21) and the data element number for that activity (which is I1). Combining these two parts gives the final extension of A2I1/A21I1. This is then concatenated with the first part to give the result, STUDENT\_INFO.A2I1/A21I1.

As a second example, the final data element name for the control to activity A21, ACCESS STUDENT RECORD, becomes PRODUCE\_COMMAND.S1/A21C1. The first half is produced by

## Appendix B

replacing all blanks within the original data element name with underscores. The second half is produced by combining the data element source and sink identifiers. The source identifier Is SI, since it comes from split one. The sink identifier is A21C1, since it goes to activity-two-one, and is control-one to that activity. Combining the data element source and sink identifiers with a slash, and concatenating the original data element name and the extension with a period, the final data element name becomes PR0DUCE\_C0MMAND.S1 /A2 ICl .

The remaining data element names with their appropriate extensions are given in figure B-3. Remember that activity numbers are taken from different places depending on whether the data element crosses a diagram boundary, and whether the activity number refers to the data element source or sink. Sources that are inputs or controls to the diagram get the activity number from the diagram itself. All other sources are outputs from activities (or splits/ioins) within the diagram and get the activity number directly from that activity (or directly from the split/join). Sinks that are outputs from the diagram get the activity number from the diagram itself. All other sinks are inputs to activities (or splits/joins) within the diagram, or are controls to activities within the diagram. These sinks get the activity number directly from the activity (or directly from the split/join).

DIAGRAM DESCRIPTION EXAMPLE FROM CHAPTER ONE

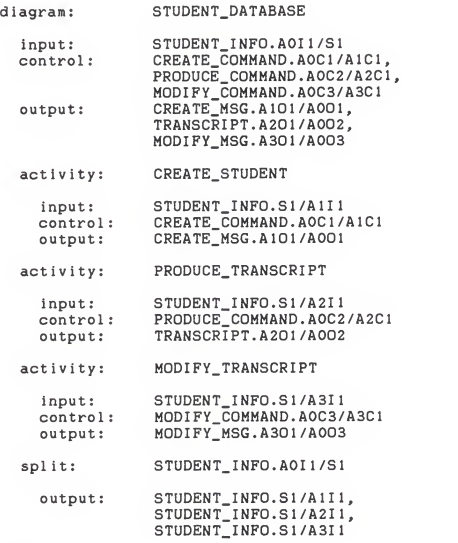

end:

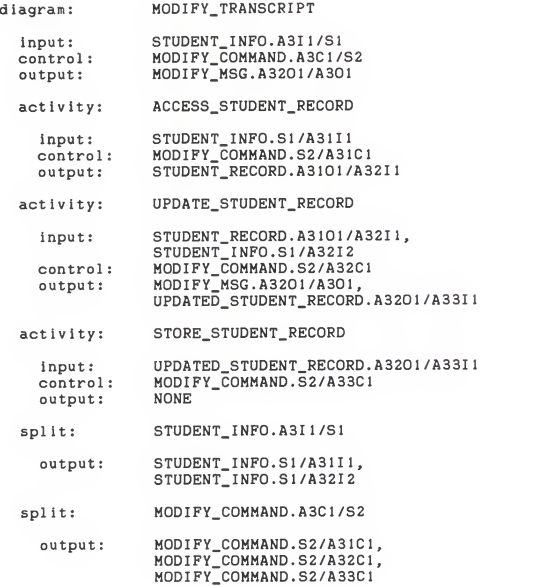

end:

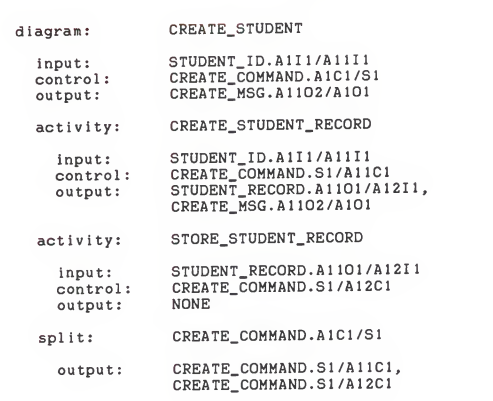

end

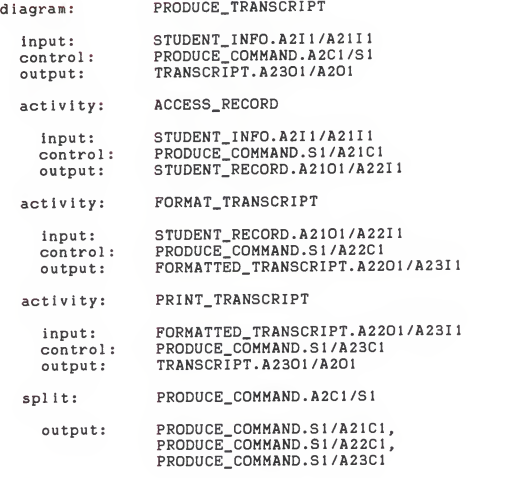

end:

Appendix D

ERROR MESSAGES

1) ERROR: "diagram:" expected

Scanning error. Expecting the keyword "diagram:" as input.

2) ERROR: "end:" expected

Scanning error. Expecting the keyword "end:" as input

3) ERROR: "input:" expected

Scanning error. Expecting the keyword "input:" as input.

4) ERROR: "output:" expected

Scanning error. Expecting the keyword "output:" as input.

5) ERROR: "activity:" expected

Scanning error. Expecting the keyword "activity:" as input

6) ERROR: "control:" expected

Scanning error. Expecting the keyword "control:" as input

7) ERROR: unexpected comma or keyword

Scanning error. Expecting identifier, but found comma or keyword.

8) ERROR: no AO diagram

Scanning error. <sup>A</sup> diagram description for the highest abstraction level was not encountered In the Input file.

9) ERROR: multiple AO diagrams

Scanning error. More than one diagram description for the highest abstraction level was encountered in the input file.

10) ERROR: unmatched source(s) in diagram

Consistency error. One or more source data elements were not matched to an appropriate sink data element.

11) ERROR: unmatched sinkCs) in diagram

Consistency error. One or more sink data elements were not matched to an appropriate source data element.

# IMPLEMENTATION SOURCE CODE

program check (input, output);

Check -- Program to check consistency of a structured analysis diagram description. The required format for the input file is described in Master's Thesis:

CONSISTENCY CHECKING OF REQUIREMENTS SPECIFICATIONS USING STRUCTURED ANALYSIS DIAGRAMS

bу

Aaron Friesen

Program Completed December 1986.

Note: All input is taken from Standard Input, and all output is directed to Standard Output. 

type

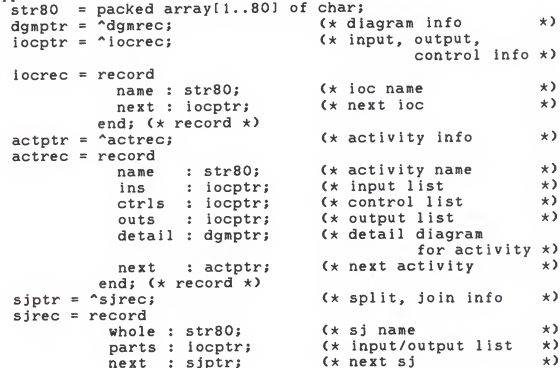

end; (\* record \*) dgmptr '^dgmrec; ) dgmrec = record chkptr = "chkrec; chkrec = record name hasparent boolean; (\* parent flag \*) ins ctrls outs acts spl its jo ins next end; (\* record \*) name1: str80: name2 : str80; kind : char; next : chkptr; end; (\* record \*) : str80; iocptr; (\* input list \*) iocptr; (\* control list \*) iocptr; (\* output list \*) actptr; (\* activity list \*) sjptr; sjptr; (\* split list \*) (\* join list \*) dgmptr; (\* next diagram \*) (\* diagram info \*)  $(x \text{ diagram name } x)$ <br> $(x \text{ parent flag } x)$  $(\star \text{ check } list \text{ info } * )$ <br> $(\star \text{ source/sink name } * )$  $(x)$  source/sink name (\* source/sink kind \*)  $(x \text{ next source/sink} + 0 \text{ check } x)$ to check varcccc : char; dgm : dgmptr; word : str80; line : integer; (\* global, next char in input \*) <\* head pointer for diagrams \*) (\* temp input variable \*)  $(x$  current line of<br>input file  $x$ ) input file \*)<br>rror flag \*) error : boolean; (\* global error flag procedure GetWord (var word:str80; var <sup>1</sup> ine : integer) GetWord — Scans input stream for one 'word.\* <sup>A</sup> 'word' is defined as anything delimited by white space. Also, a comma or colon is assumed to mark the end of a 'word.' word -- 'word' being input line -- current line number within input file being scanned cccc — global variable of next input character to be used

```
length : integer; (* length of input word *) function GetCh : char; GetCh — Gets a character from the input stream, converting all white space to blanks. cccc — inputcharacter
  var ch : char; (* temporary input character *)
  begin
    if eoln then line := line + 1;
    read(ch)
    if ch in ['a' . .'z'
      then ch := chr(ord(ch) - 32)else if (ch = tab) or (ch = chr(12)) then ch := '';
    GetCh := ch;end; begin
  word := ' ';<br>length := 0;length := 0;<br>while not eof and (cccc = ' ') do cccc := GetCh;
  while not eof and (cccc () ':')
         and (cccc ( ' ' ) and (cccc ( ' ' ) do
    begin
      length := length +1;
      wordt length] := cccc; cccc := \bar{G}etCh;end; (* while *)
   if \text{cccc} = ' : 'thenbegin
        word[length+1] := cccc;cccc := GetCh; end (* then *)else if (length = 0) and (cccc = ',')thenbegin
               word := ', ':cccc := GetCh;
             end; (x \text{ then } x)
```

```
Appendix E
```

```
procedure PrintWord (word:str80; ln:boolean);
PrintWord -- Print a word, dropping all trailing blanks.
 word -- 'word' being printed
  In -- boolean indicating new line (as in write vs.
   writeln)
 var i : integer;
begin
  \overline{1} := 1;
  while (word[i] \langle '' ') and (i \langle = 80) do
   begin
     write(word[i]);
     i := i + 1;
   end: (\star while \star)
  if In then writeln;
end: (* PrintWord *)
procedure err (num: integer);
err -- Print an error message
  num -- message number
 begin
  write('ERROR: ');
  case num of
    1 : writeln('"diagram:" expected');
    2 : writeln('"end:" expected');
    3 : writeln('unexpected comma or keyword');
    4 : writeln('"input:" expected');
    5 : writeln('"output:" expected');
    6 : writeln('"activity:" expected');
    7 : writeln('"control:" expected');
    8 : writeln('no AO diagram');
    9 : writeln('multiple AO diagrams');
    10 : write('unmatched source(s) in diagram ');
    11 : write ('unmatched sink(s) in diagram ');
  end: (* case *)
```
 $error := true;$ end:  $(x \text{ err } x)$ function KeyWord (word:str80) : boolean; KeyWord -- determine if the word is a keyword word -- word to be checked begin  $KeyWord := (word = 'DIAGRAM:') or (word = 'INPUT:')$  $\sim$  $(word = 'OUTPUT:')$  or  $(word = 'CONTROL:')$  or  $(word = 'ACTIVITY:') or (word = 'SPLIT:') or$  $(word = 'JOIN:')$  or  $(word = 'END:')$  or  $(word = ', '')$ ; end: (\* KeyWord \*) procedure GetDgm (var dgm:dgmptr; var word:str80; var line: integer); GetDgm -- Get a diagram from the input stream dom -- diagram pointer word -- next word to be used from input line -- current line number of input file label 9999: procedure GetIOC (var ioc: iocptr; var word: str80; var line: integer); GetIOC -- get an IOC portion from the input stream ioc -- ioc pointer word -- next word to be used from input line -- current line number of input file begin if KeyWord(word) then err(3) else

begin  $new(ioc);$ with ioc^ do begin name := word;  $next := nil;$ end;  $(\star$  while  $\star$ ) GetWord(word, line); if word =  $'$ . then begin GetWord(word, line); GetIOC(ioc^.next, word, line); end:  $(* then *)$ end:  $(x \text{ else } x)$ end;  $(x \text{ GetIOC } x)$ procedure GetBox (var act:actptr; var word:str80; var line: integer); GetBox -- get a box portion from the input stream box -- box pointer word -- next word to be used from input line -- current line number of input file label 9999: begin if KeyWord(word) then  $err(3)$ else begin  $new(act);$ with act<sup>^</sup> do begin  $name := word;$ ins  $:=$   $nil:$  $ctrls := nil;$  $outs := nil:$  $delta11 := nil;$  $next := nil;$ end;  $(\star \text{ with } \star)$ GetWord(word, line); if word =  $'$ INPUT:'

thenbegin<br>GetWord(word, line);<br>GetIOC(act^.ins, word, line); if error then goto 9999; if word <sup>=</sup> 'CONTROL:' thenbegin<br>GetWord(word, line); GetIOC(act^.ctrls, word, line); if error then goto 9999; if word = 'OUTPUT:' thenbegin GetWord(word, line); GetIOC(act'^.outs, word, line); if error then goto 9999; end  $(*$  then  $*)$ else err(5); end (\* then \*) else err(7); end (\* then \*) else err(4); if not error and (word <sup>=</sup>'ACTIVITY:') thenbegin GetWord(word, line); GetBox(act\*.next, word, line); end:  $(x \text{ then } x)$ end; (\* else \*) 9999: end; (\* GetBox \*) procedure GetSplit (var split:sjptr; var word:str80; var line: integer); GetSplit — get <sup>a</sup> split portion from the input stream split — split pointer word -- next word to be used from input<br>line -- current line number of input file line -- current line number of input file \*\*\*\*\*\*\*\*\*\*\*\*\*\*\*\*\*\*\*\*\*\*\*\*\*\*\*\*\*\*\*\*\*\*\*\*\*\*\*\*\*\*\*\*\*\*\*\*\*\*\*\*\*\*\*\*\*\*) begin if KeyWord<word) then err<3)

elsebegin new(spl it) with split\* do begin  $whole := word;$ parts := nil;  $next := nil;$ end:  $(x \text{ with } x)$ GetWord(word, line); if word <sup>=</sup> 'OUTPUT:' thenbegin GetWord(word, line); GetlOCCspl if. parts, word, line); end  $(*$  then  $*)$ else err(5); end; (\* else \*) if not error and (word <sup>=</sup>'SPLIT:') thenbegin GetWord(word, line); GetSplit(split^.next, word, line); end; (\* then \*) end: (\* GetSplit \*) procedure GetJoin (var join:sjptr; var word:str80; var <sup>1</sup> ine: integer); GetJoin -- get a join portion from the input stream join — join pointer word -- next word to be used from input line -- current line number of input file begin if KeyWord(word) then err<3) elsebegin new( join) with join\* do begin whole := word; parts := nil;

Appendix E  $next := nil;$ end;  $(x \text{ with } x)$ GetWord(word, line); if word = 'INPUT:' thenbegin GetWord(word, line); GetIOC(join^.parts, word, line); end  $(*$  then  $*)$ else err(5); end;  $(*$  else  $*)$ if not error and (word <sup>=</sup> 'JOIN:') then beg in GetWord(word, line); GetJoin(join^.next, word, line); end; (\* then \*) end; (\* GetJoin \*) begin if KeyWord(word) then err(3) elsebegin new(dgm) with dgm'' do begin name := word; hasparent := false; ins := nil; ctrls := nil;  $outs := nil;$  $acts := nil;$  $splits := nil;$  $joins := nil;$ next := nil; end; (\* with \*) GetWord(word, line); if word = 'INPUT:' thenbegin GetWord(word, line); GetlOCCdgm". ins, word, line); if error then goto 9999; if word ='CONTROL:' thenbegin

```
GetWord<word, line); GetIOC(dgm^.ctrls, word, line);
                  if error then goto 9999;
                  if word = 'OUTPUT:' thenbegin GetWord(word, line); GetIOC(dgm''.outs, word, line);
                        if error then goto 9999;
                        if word = 'ACTIVITY:' thenbegin
                               GetWord(word, line); GetBox(dgm^.acts, word,
                                       1 ine):
                               if error then goto 9999;
                               if word = 'SPLIT:' thenbegin GetWordCword, line); GetSpl it(dgm'^.spl its, word, line); end; (* then *)
                               if error then goto 9999;
                               if word = 'JOIN:'thenbegin GetWord(word, line);
                                      GetJoinCdgm''. joins, word, line); end; (x \text{ then } x)if word = 'END:'then GetWord(word, line) else err(2); end (* then *) else err(6); end (* then *)else err(5);
                end (* then *) else err<7); end (* then *)
        else err(4);
    end; (* else *)
if word = 'DIAGRAM:'
 thenbegin
```

```
GetWord<word, line);
```
Appendix E GetDgm(dgm^.next, word, line); end  $(* then *)$ else if (word  $\langle \rangle'$  ') and not error then err $(1)$ ; 9999: procedure PrintDgms (dqm : dgmptr); PrintDqms -- print the diagrams from the input file dgm -- diagram pointer procedure PrintIOC (ioc:iocptr); PrintIOC -- print the IOC portion of the diagram IOC -- IOC pointer begin while ioc <> nil do begin PrintWord(ioc^.name,false);  $\text{loc} := \text{loc}^*.\text{next};$ if  $\mathrm{i}\, \mathrm{o}\, \mathrm{c}$  =  $\mathrm{n}\, \mathrm{i}\, \mathrm{l}$ then writeln else begin  $writeln(',')$ ; write(tab, tab); end;  $(\star \text{ else } \star)$ end;  $(\star$  while  $\star$ ) end:  $(\star \text{PrintIOC } \star)$ procedure PrintBox (act:actptr); PrintBox -- print the Box portion of the diagram box -- box pointer begin

```
while act \langle \rangle nil do
      begin
         writeln; write(' activity:', tab);
         PrintWord (act*. name, true); writeln;<br>write(' input:', tab);<br>PrintlOCCact^.ins);<br>writeC' control:', tab);<br>PrintlOCCact^.ctrls);
         write(' output:', tab);<br>PrintIOC(act^.outs);
         act := acf^.next;
       end; (* while *) end; (* PrintBox *) procedure PrintSJ (sj:sjptr; info1, info2:str80);
PrintSJ — print the SJ portion of the diagram
 sj -- sj pointer *********************************************************)
  begin
    while sj <> nil do
       begin<br>writeln:
         write(''):
         PrintWord(info1, false);
         write (tab)
         PrintWord(sj^.whole, true);
         writeln;<br>write(''):
         PrintWord(info2, false);
         wr ite(tab) ; PrintIOC(sj^.parts);
         sj := sj^.next;
       end; (* while *) end; (* PrintSJ *) begin
  while dgm <> nil do begin
       writeln;
       write('diagram:', tab);
       PrintWord(dgm^.name.true);
```

```
writeln:
     write(' input:', tab);
     PrintIOC(dgm^.ins);
     write(' control:', tab);
     PrintIOC(dqm^.ctrls);
     write(' output:', tab);
     PrintIOC(dgm^.outs);
     PrintBox(dgm^.acts);
     PrintSJ(dgm^.splits,'split: ','output: ');
     PrintSJ(dgm^.joins,'join:','input:');
     writeln:
     writeln('end:');
     writeln:
     dom := dom^* . next:end; (\star \text{ while } \star)end; (* PrintDqm *)
procedure CheckConsistency (dgm:dgmptr);
CheckConsistency -- Check consistency of the diagrams
 dom -- diagram pointer
 var
 d, parent : dgmptr;
  a : actptr;
  count : integer;
 procedure MakeDgmLink (dgm:dgmptr; act:actptr);
 MakeDomLink -- link the diagrams into a tree structure
   dom -- diagram pointer
   act -- activity pointer
begin
   while (dgm<sup>o</sup>.next <> nil>
          and (act<sup>*</sup>.name <> dgm<sup>*</sup>.name> do
     dqm := dqm^* . next;if act<sup>^</sup>.name = dqm<sup>^</sup>.name
     then
       begin
         act^*.\text{detail} := \text{dyn};
```
 $dcm^*$ .hasparent := true; end;  $(\star \text{ then } \star)$ end; (\* MakeDgmLink \*) procedure Append (name:str80; kind:char; var list:chkptr); Append -- append the input name to the list name -- input name to be appended kind -- kind of name being added to the list  $list - list of names$ begin new(list^.next);  $list := list^{\wedge}.next;$  $list^*.next := nil;$  $list^*.\nname1 := name;$ list^.name2 := name;  $list^*.kind := kind;$ end;  $(*$  Append  $*)$ procedure MakeList (ioc:iocptr; kind:char; var list:chkptr); MakeList -- build the list of source/sink information ioc -- IOC pointer kind -- kind of item being added to the list list -- list of sources/sinks begin while ioc <> nil do begin if ioc^.name <> 'NONE' then Append(ioc^.name, kind, list);  $\texttt{loc} := \texttt{loc}^\wedge.\texttt{next};$ end:  $(\star \text{ while } \star)$ end: (\* MakeList \*) function FindAndDelete (name:str80; var list:chkptr):boolean;

```
varcurrent, back : chkptr;
   found : boolean;
 heain
   found := false:back t = 1ist:
   current := list^.next;
   while (current <> nil) and not found do
     if current<sup>*</sup>.name2 = name
      then
        begin
          back^.next := current^.next;
          dispose(current);
          current := nil;found := true;end (* then *)else
        hegin
          back := current:current := current^*.next;end; (x \text{ else } x)FindAndDelete := found:
 end: (* FindAndDelete *)
 procedure PrintList (list:chkptr);
PrintList -- Print the names of the items contained
     within the input list.
   list -- list to be printed
begin
   if list () nil
     then
       begin
        case list<sup>*</sup>.kind of
          'i': write(tab, '(input)
                                   \cdot ):
          'j' : write(tab, '(join)
                                   \cdotsend: (* case *)PrintWord(list^.name1.true);
        PrintList(list^.next);
```
end;  $(x \text{ then } x)$ end:  $(x \text{PrintList } x)$ procedure CheckWithin (dgm:dgmptr); CheckWithin — Check the consistency of information that is within a diagram description. dgm — diagram pointer varsources, sinks : chkptr; tempsource, tempsink : chkptr; back : chkptr; a : actptr; sj : sjptr; begin if dgm <> nil thenbegin new(sources) sources^.next := nil; new(sinks) ; sinks'^.next := nil; tempsource := sources; tempsink := sinks; MakeList(dgm^.ins,'i', tempsource); MakeList(dgm^.ctrls,'c',tempsource); MakeList(dgm^.outs,'o',temps ink);  $a := \text{dam} \text{`} \text{.} \text{acts};$ while a  $\langle \rangle$  nil do begin MakeList(a^.ins,'i', temps ink); MakeList(a^.ctrls,'c',temps ink); MakeList(a^.outs,'o', tempsource);  $a := a^* \cdot n \cdot x$ ; end; (\* while \*)  $sj := dgm^*.\,split$ while si <> nil do begin Append(sj^.whole,'s',tempsink); MakeList(sj^.parts,'s',tempsource); sj := sj'^.next; end:  $(x \text{ while } x)$ 

 $si := \text{dam}^*$ . joins; while sj <> nil do begin Append(sj^.whole,'j', tempsource); MakeList(sj^.parts,'j', tempsink);  $si := sj^* . \nnext;$ end;  $(\star \text{ while } \star)$  $\mathbf{V}$  $back := sources;$ tempsource := sources^.next; while tempsource <> nil do begin if FindAndDelete(tempsource^.name2,sinks) then begin back^.next := tempsource^.next; dispose(tempsource);  $tensorsource := back;$ end;  $(x \text{ then } x)$  $back :=$  tempsource; tempsource := tempsource^.next; end: if sources^.next <> nil then begin  $err(10);$ PrintWord(dqm^.name.true); PrintList(sources^.next); end:  $(x \text{ then } x)$ if sinks<sup>o</sup>.next <> nil then begin  $err(11);$ PrintWord(dgm^.name, true); PrintList(sinks^.next); end;  $(\star$  then  $\star$ )  $a := dgm^*.\text{acts};$ while a <> nil do begin CheckWithin(a^.detail);  $a := a^* . next;$ end:  $(x \text{ while } x)$ end;  $(x \text{ then } x)$ end: (\* CheckWithin \*) procedure CheckBoundary (dgm:dgmptr); 

```
CheckBoundary — Check the consistency of information
     that crosses diagram boundaries.
dgm — diagram pointer
 var a : actptr; procedure RemoveLast (wordin:str80; var wordout:str80);
RemoveLast — Removes the last half of the extension
       on an IOC item wordin -- the original form of the IOC to be updated wordout -- the IOC in its updated form
   var
     i, j : integer; begin<br>i := 80ii := 80;<br>while (wordin[i] <> '/') and (i > 1) do
       i := i - 1iif wordin[i] = '/<br>then
       then
for j := i to 80 do wordinlj] := ' '; wordout := wordin;
   end; (* RemoveLast *)
   procedure RemoveFirst <wordin:str80; var wordout:str80)
RemoveFirst — Removes the first half of the extension on an IOC item wordin -- the original form of the IOC to be updated wordout — the IOC in its updated form
    var
i, j, k, n : integer;
    begin
     i := 80;
```

```
while (wordin[i] = '') and (i ) 1) do
      i := i - 1;if wordin[i+1] = 'thenbegin
          i := i - 1;
          j := 1 - 1;<br>while (wordin[j] <> '/') and (j > 1) -do
            j := j - 1;if wordin[j] = ' /'
            thenbegin
                k := j - 1;while (wordin[k] \langle > '.') and (k > 1) do
                 k := k - 1;if wordin[k] = '.'thenbegin
                     for n := 1 to i - j do
                       wordin[k+n] := wordintj+n);
                     for n := k + i - j + 1 to i do
                       wordin\ln 1 := ';
                   end; (* then *) end; (* then *) end: (*) then *)wordout := wordin;
   end; (* RemoveFirst *) procedure MakeCheck (act:actptr; parent :dgmptr)
MakeCheck — Performs the actual consistency check
      of the information that crosses diagram boundaries.
     act -- activity pointer
     parent — diagram pointer pointing to the parent diagram
   varsources, sinks : chkptr; tempsource, temps ink : chkptr;
     back : chkptr; procedure AddemSources (ioc:iocptr; kind;char;
                           var list:chkptr);
```
AddemSources -- Build a source list from the detail diagram. Before the sources are added to the list, remove the first half of the extension. ioc — ioc pointer kind — kind of item being added to the list list — list of sources begin while ioc <> nil do<br>begin begin if ioc'^.name <> 'NONE' thenbegin Append ( ioc" .name, kind, <sup>1</sup> ist); case kind of 'i' : RemoveFirst(list^.name1, list<sup>^</sup>.name2): 'o' : RemoveLast(list^.name1. list^.name2); 'c' : RemoveFirst(list^.name1, list<sup>^</sup>.name2); end:  $(* \; \text{case } *)$ end:  $(x \text{ then } x)$  $\text{loc} := \text{loc}^*.\text{next}:$ end; (\* while \*) end; (\* AddemSources \*) procedure AddemSinks (iocriocptr; kind:char; var list:chkptr); AddemSinks -- Build a sink list from the detail diagram. Before the sinks are added to the list, remove the last half of the extension. ioc — ioc pointer kind — kind of item being added to the list list — list of sinks begin while ioc <> nil do begin if ioc". name <> 'NONE' then

```
begin
               Append(ioc^.name, kind, list);
               case kind of
                  '!' : RemoveLast(list^.name1.
                                     list^*.\name{2}):'o' : RemoveFirst(list^.name1,
                                     list<sup>o</sup>.name2);
                  'c': RemoveLast(list^.name1,
                                     list<sup>o</sup>.name2);
                end; (x \text{ case } x)end: (x \text{ then } x)\texttt{loc} := \texttt{loc}^*.\texttt{next}end: (\star while \star)
  end: (* AddemSinks *)
begin
  if act<sup>*</sup>.detail () nil
    then
      begin
         new(sources);
         sources^*.next := nil;new(sinks);
         sinks^*.next := nil;tempsource := sources:
         tempsink := sinks;
         AddemSources(act^.ins,'i', tempsource);
         AddemSources(act^.ctrls,'c',tempsource);
         AddemSources(act^.outs,'o', tempsource);
         AddemSinks(act^.detail^.ins,'i',tempsink);
         AddemSinks(act^.detail^.ctrls.'c'.tempsink);
         AddemSinks(act^.detail^.outs.'o'.tempsink);
         back := sourcestempsource := sources^.next:
         while tempsource <> nil do
           begin
             if FindAndDelete(tempsource^.name2.sinks)
                then
                  begin
                    back^.next := tempsource^.next;
                    dispose(tempsource);
                    tempsource t = back;
                  end; (x \text{ then } x)back := temperature;tempsource := tempsource^*.next;
           end; (x \text{ where } x)if sources^.next <> nil
           then
```
Appendix E

```
begin<br>err(10);
                   PrintWord(parent^.name,false);
                   write(' in activity ');PrintWord(act^.name, true);
                   PrintList(sources^.next);
                 end; (* then *)
            if sinks<sup>*</sup>.next <> nil
              thenbegin
                   err(11);PrintWord(act^.name, true);
                   PrintList(sinks^.next);
                 end; (* then *) end; (* then *)end; (* MakeCheck *) begin
   if dqm <> nil
     thenbegin
          a := \text{dam}^{\wedge}.\text{acts};while a () nil do
            begin
              CheckBoundary(a^.detail);
              Make Check (a, dgm);
              a := a^{\wedge}.next;end: (x \text{ while } x)end; (* then *) end; (* CheckBoundary *) begin
d := dom;while d <> nil do
  begin
     a := d^{\wedge}. acts:
     while a \langle \rangle nil do
       begin
         MakeDgmLink(dgm,a);
          a := a^* \cdot n \cdot send; (* while *) d := d^{\wedge}.next;end; (x \text{ while } x)count := 0:
d := dgm;while d <> nil do
  begin
```
if not d^.hasparent thenbegin  $count := count + 1;$ parent := d; end;  $(x \text{ then } x)$  $d := d^{\wedge}.next;$ end; (\* while \*) if  $count = 0$ then err(8) else if count > 1 thenbegin err(9);  $d := d q m;$ while d <> nil do begin if not d'^^.hasparent thenbegin write(' diagram; '); PrintWord(d^.name, true); end; (\* then \*)  $d := d^* .$ next; end; (\* while \*) end  $(*$  then  $*)$ elsebegin writeln('Beginning Intra-diagram Consistency Check'); CheckWithin(parent); writeln('Completed Intra-diagram Consistency Check'); writeln( 'Beginning Inter-diagram Consistency Check'); CheckBoundary(parent); writeln( 'Completed Inter-diagram Consistency Check'); end:  $(*$  else  $*)$ end; (\* CheckConsistency \*) begin (\* main \*) error := false; cccc  $:= ' '$ dgm := nil;  $line := 1$ : write In;

Appendix E

```
writeln('Beginning Input Scan');
if not eof
  thenbegin
      GetWord(word, line);
      if word = 'DIAGRAM:' thenbegin GetWord(word, line); GetDgmCdgm, word, line); end (* then *)else err(l);
    end: (\star then \star)
if error
  thenbegin
      write('Processing Stopped At "');<br>PrintWord(word,false);
      writeln('" Near Line ', line:2);
    end (* then *)elsebegin
      writeln('Completed Input Scan');
      writeln('Beginning Echo Of Input');
      PrintDgms(dgm);
      writeln('Completed Echo Of Input');
      CheckConsistency(dgm);
      writeln( 'Completed Consistency Check');
       if not error then writeln('No Errors Encountered');
    end; (* else *) end. (* main *)
```
Appendix E

CONSISTENCY CHECKING OF REQUIREMENTS SPECIFICATIONS USING STRUCTURED ANALYSIS DIAGRAMS

by

AARON NOBLE FRIESEN

B.S., Kansas State University, 1985

AN ABSTRACT OF A MASTER'S THESIS

submitted in partial fulfillment of the

requirements for the degree

MASTER OF SCIENCE

Department of Computer Science

KANSAS STATE UNIVERSITY Manhattan, Kansas

1987

## ABSTRACT

Requirements specifications are the basis for developing a system, defining the problem and outlining the char acteristics (including constraints) of a correct solution. The requirements specification must answer questions about the system, but an inconsistent specification is unable to do this because the specification contains contradictions. The requirements specification should be analyzable for consistency. Automated tools enable easier and more accurate analysis.

Structured analysis diagrams are a system for con cisely specifiying requirements of large scale systems, yet inconsistencies are possible in naming information at different abstraction levels. Extensions to data element names showing the element's source and sink enable computer tools to insure consistency.

A consistent requirements specification is a necessity when developing a system. Consistency checking of requirements specifications is one method of possibly reducing the number of errors in the implementation of a system, and is therefore beneficial. By reducing the number of errors in a system early in the development process, the probability of a correct solution, and a solution with less cost, is increased.

د عليه ده<br>و